# **ICT指導技法(5種類)**

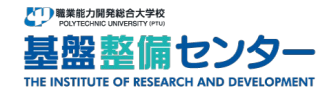

職業能力開発総合大学校基盤整備センター 高度技能者養成訓練開発室

## 「伝えやすい、分かりやすい提示」を実現

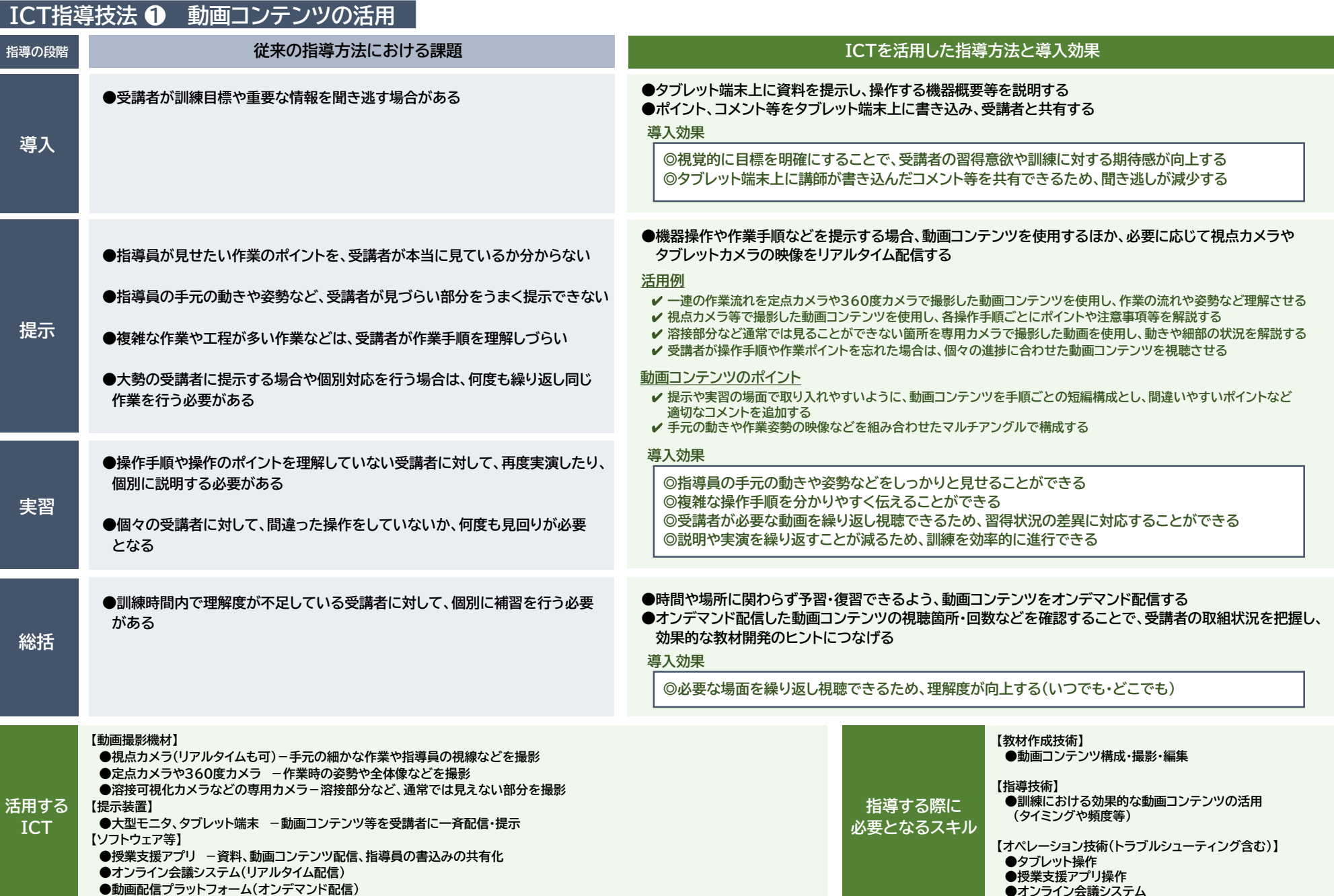

## 「カン・コツなどを見える化」を実現

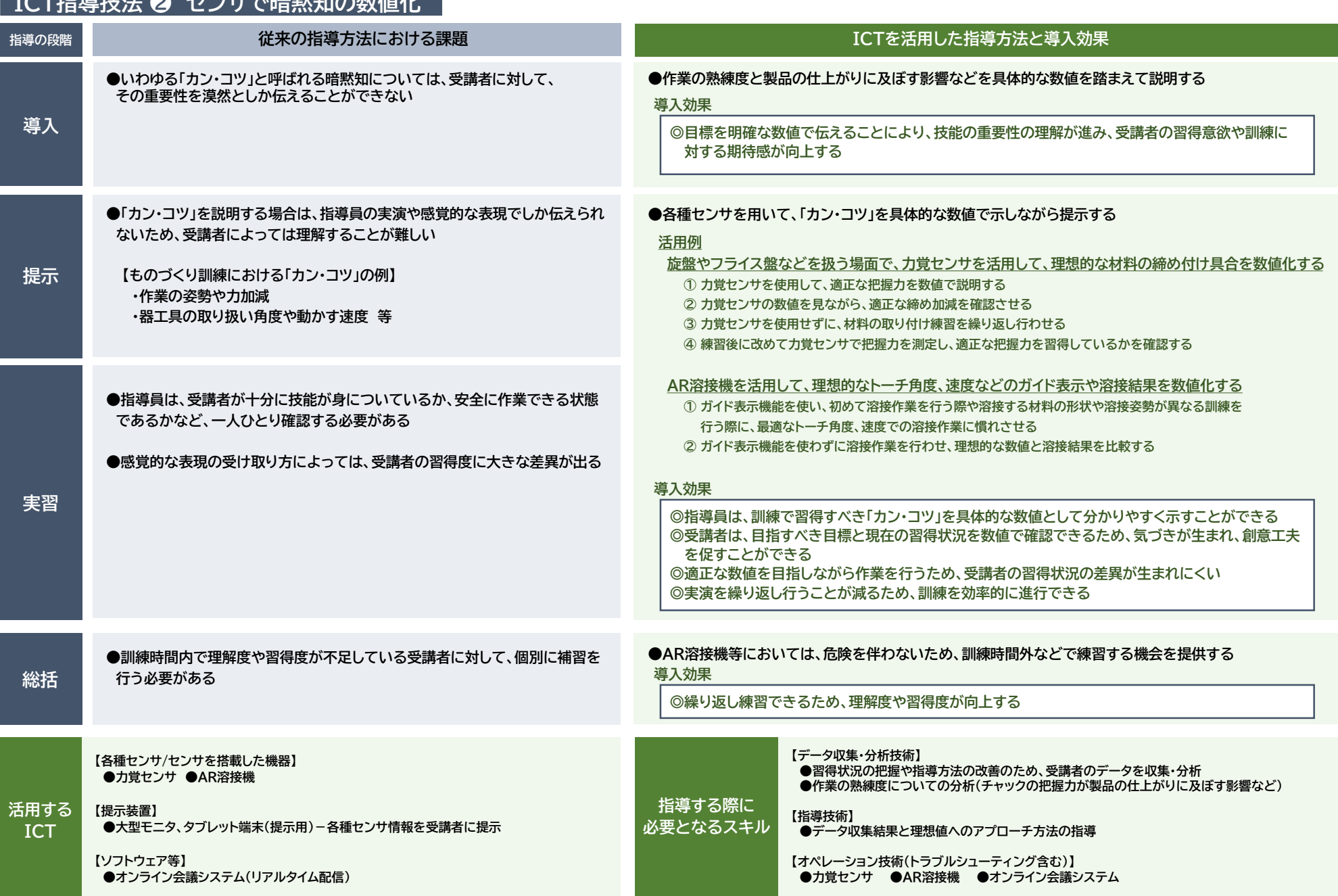

 $\overline{2}$ 

## 「形状変化や完成形などのイメージ補完」を実現

#### **ICT指導技法 ❸ CGを活用した作業支援**

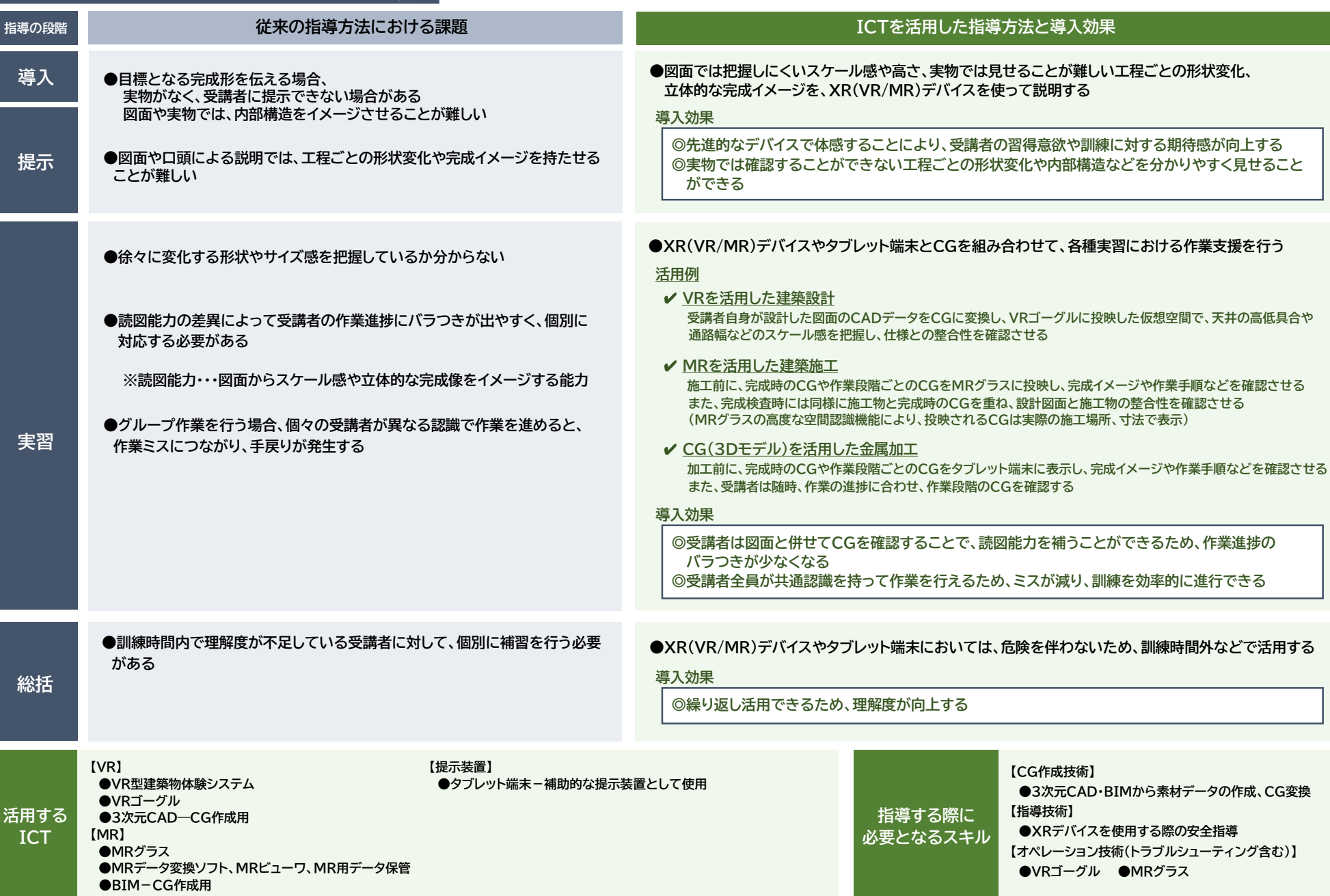

3

## 「回路やプログラムの自発的な作成・分析」を実現

## **ICT指導技法 ❹ シミュレーションの活用**

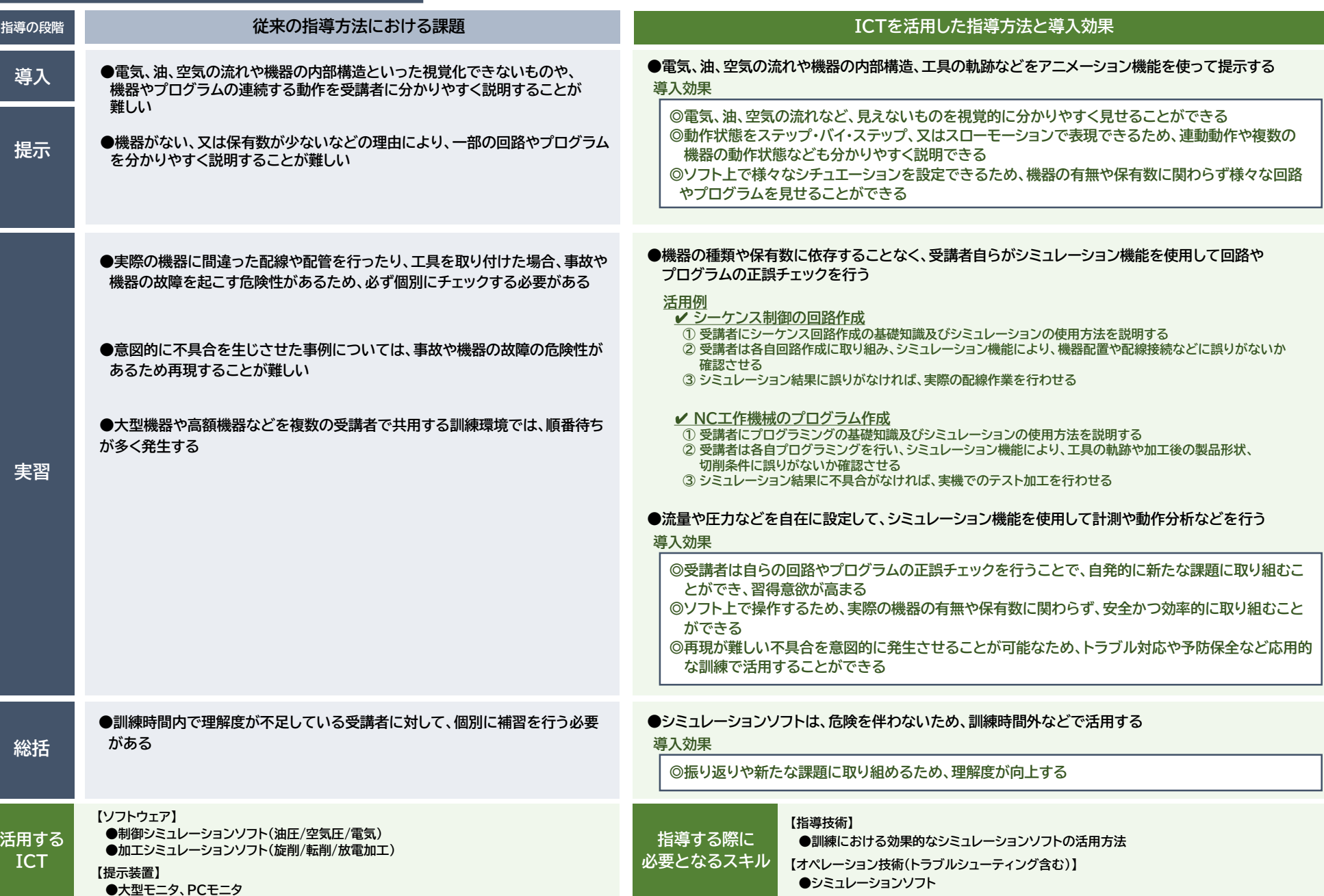

4

#### 「積極的に取り組む参加型の安全教育」を実現

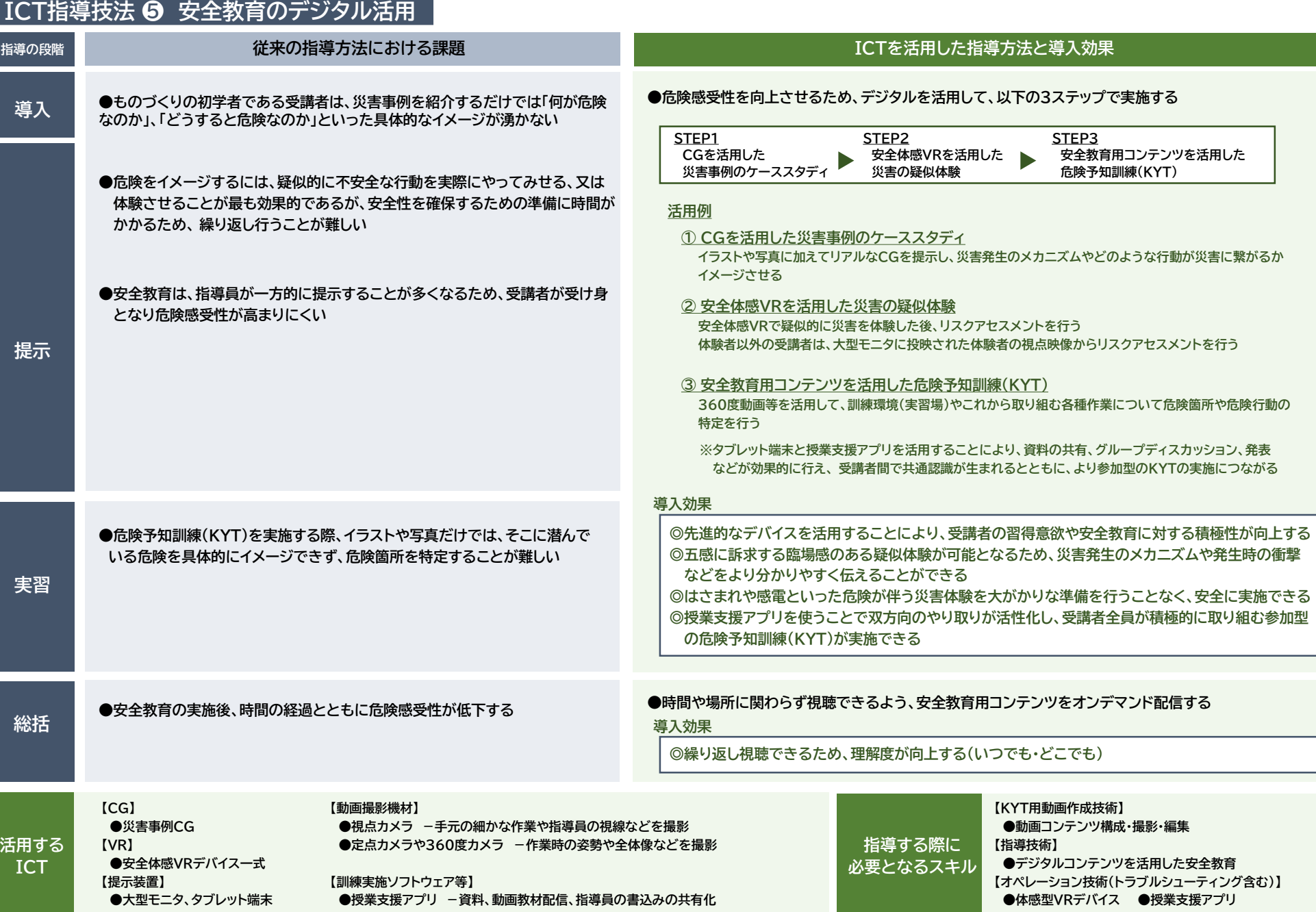

5